**在** 

**新手怎么看出股票涨跌情况…我是新手!判断股票的涨跌**

 $2$ 

 $3<sub>3</sub>$  $4<sub>1</sub>$ 

 $5$ 

 $6$  K

 $KDJ$ 

, the contraction of  $1$  , the contraction  $1$  , the contraction  $\alpha$ 

 $KDJ$ 

 $K$ 

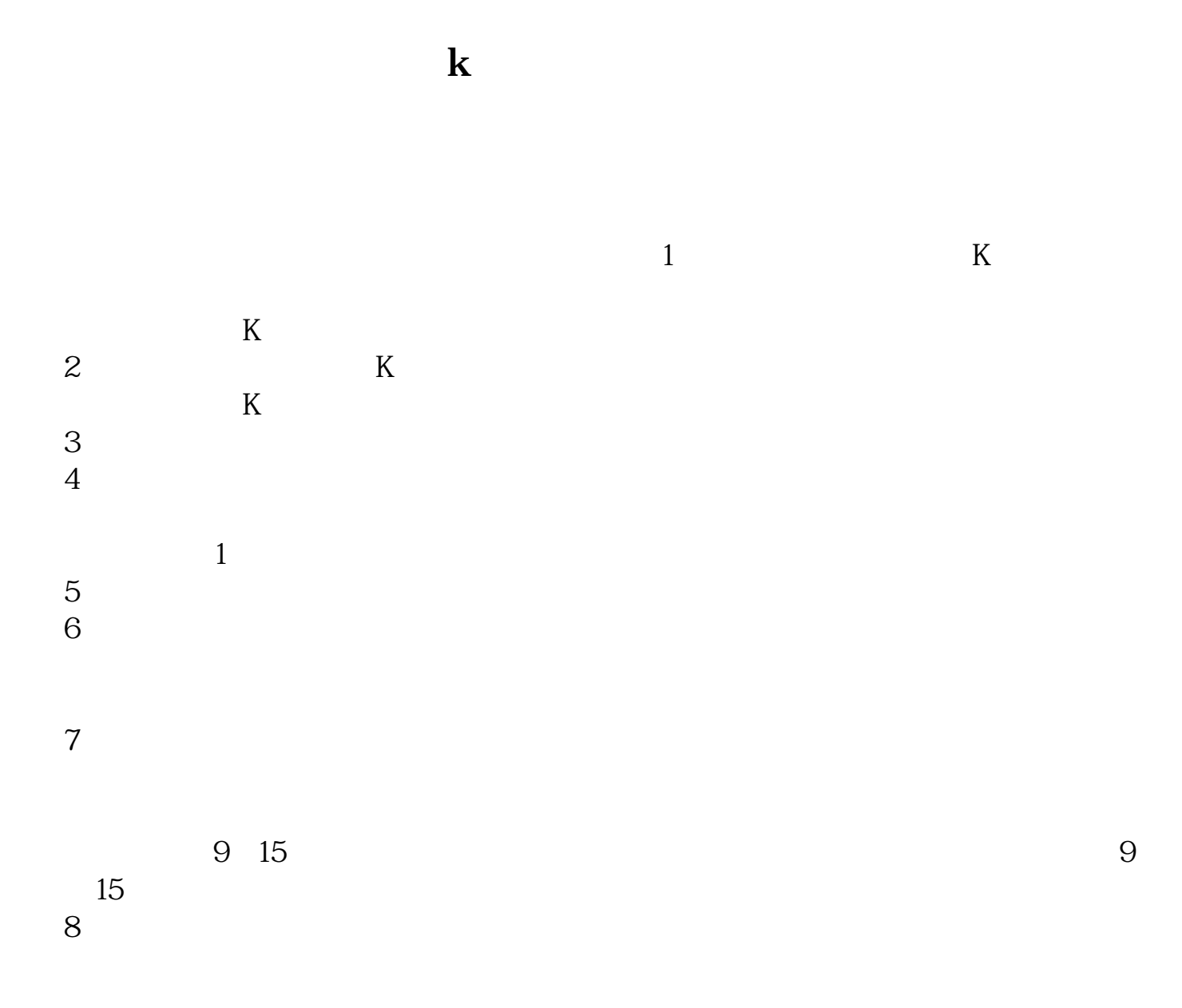

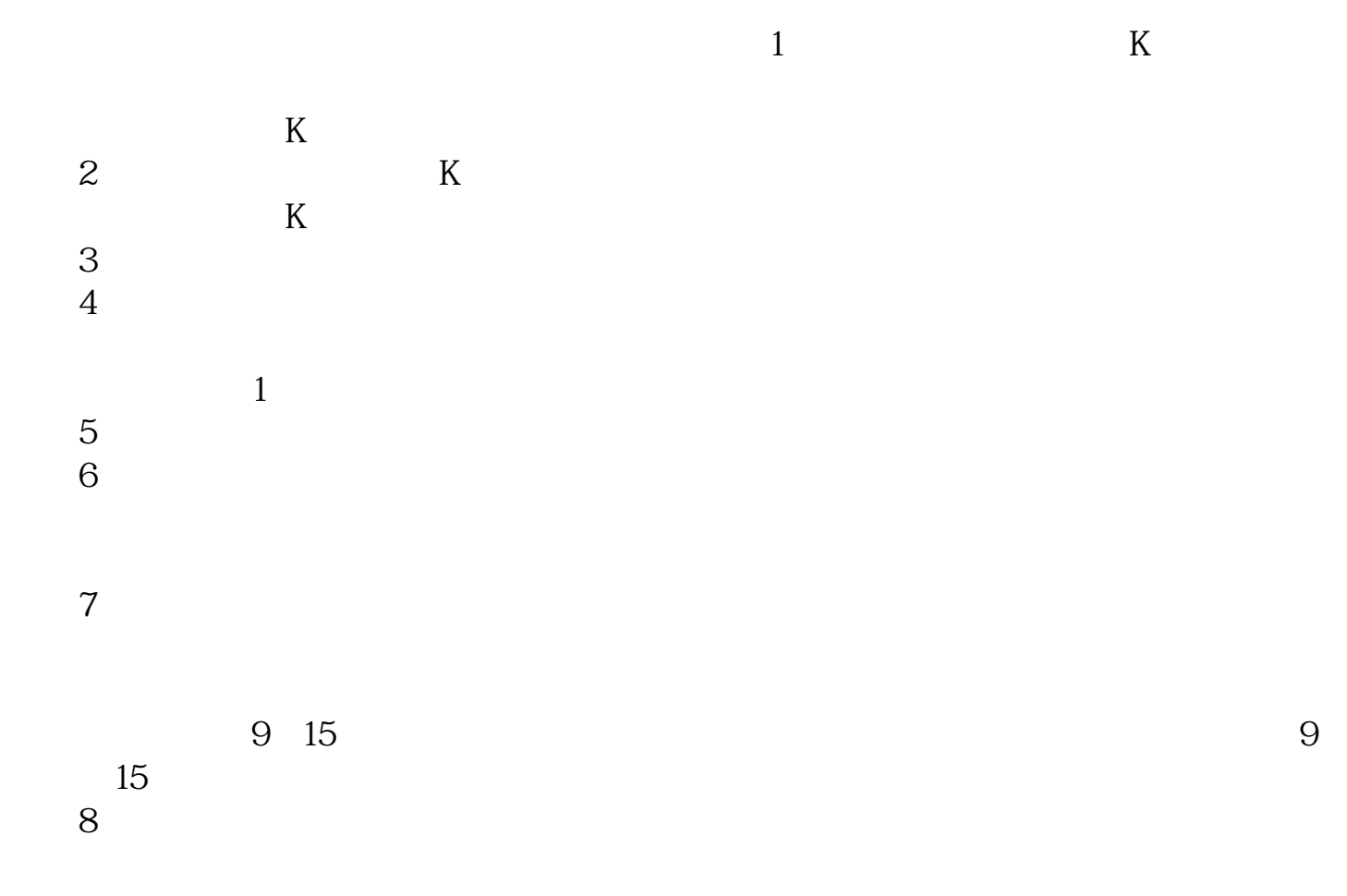

 $+$ 

绿色的就是下跌了,而且百分数下边是-号。

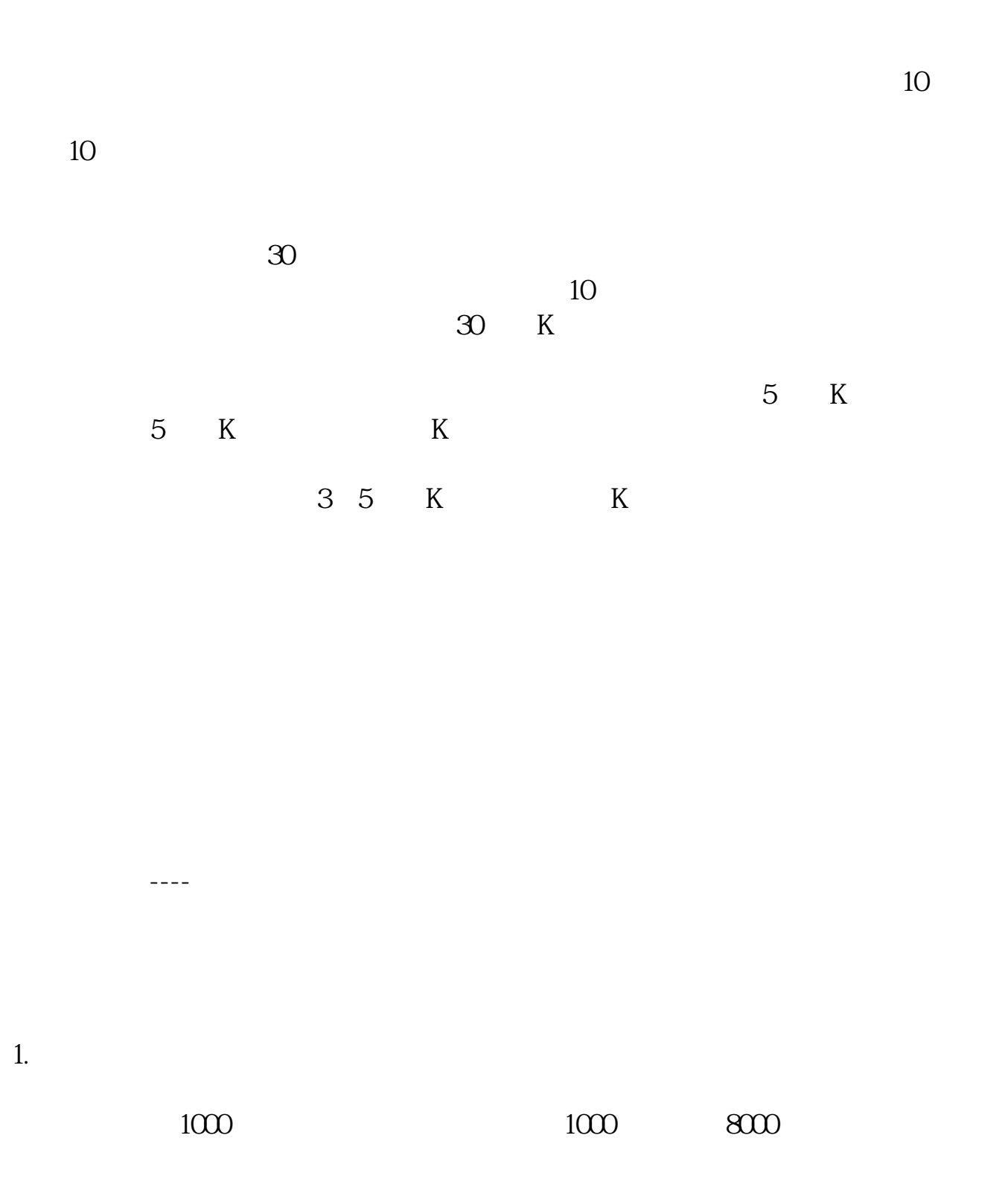

![](_page_4_Figure_1.jpeg)

![](_page_4_Figure_2.jpeg)

- 
- $H$

 $1$ 

G、委比:委买委卖手数之差与之和的比值。

 $1$  $\mathbf I$ 

1 and  $\frac{2}{\pi}$ 

 $3$ 

[下载:新手怎么看出股票涨跌情况.pdf](/neirong/TCPDF/examples/output.php?c=/subject/24477651.html&n=新手怎么看出股票涨跌情况.pdf)

![](_page_6_Figure_1.jpeg)

<https://www.gupiaozhishiba.com/subject/24477651.html>